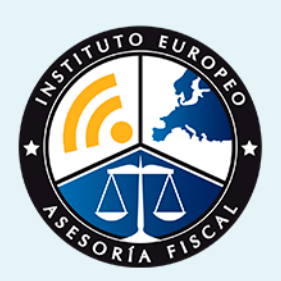

# curso

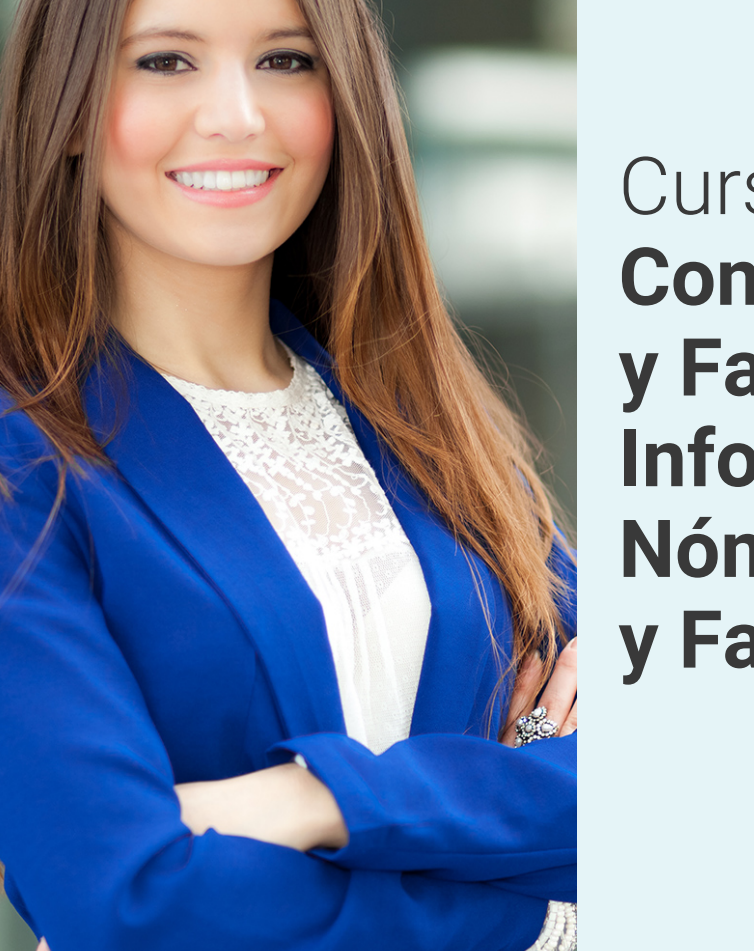

Curso Superior en **Contaplus, Nominaplus y Facturaplus. Gestión Informática de Nóminas, Contabilidad y Facturación**

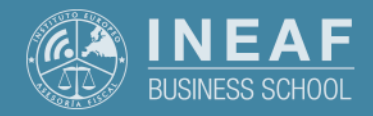

**[INEAF](https://www.ineaf.es)** [Business School](https://www.ineaf.es)

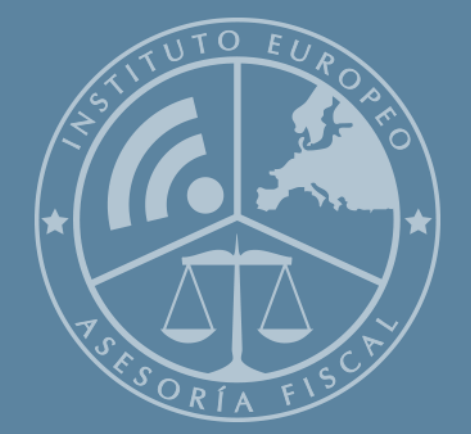

# Índice

Curso Superior en Contaplus, Nominaplus y Facturaplus. Gestión Informática de Nóminas, Contabilidad y Facturación

#### [1. Historia](#page-2-0)

[2. Titulación Curso Superior en Contaplus, Nominaplus y Facturaplus. Gestión](#page-3-0) [Informática de Nóminas, Contabilidad y Facturación](#page-3-0) [Resumen](#page-4-0) / [A quién va dirigido](#page-4-1) / [Objetivos](#page-4-2) / [Para que te prepara](#page-5-0) / [Salidas Laborales](#page-5-0) / [INEAF Plus](#page-5-0) [3. Metodología de Enseñanza](#page-6-0) [4. Alianzas](#page-7-0) [5. Campus Virtual](#page-7-0) [6. Becas](#page--1-0) [7. Claustro Docente](#page-9-0)

[8. Temario Completo](#page--1-0)

Curso Superior en **Contaplus, Nominaplus y Facturaplus. Gestión…** - 5 -

<span id="page-2-0"></span>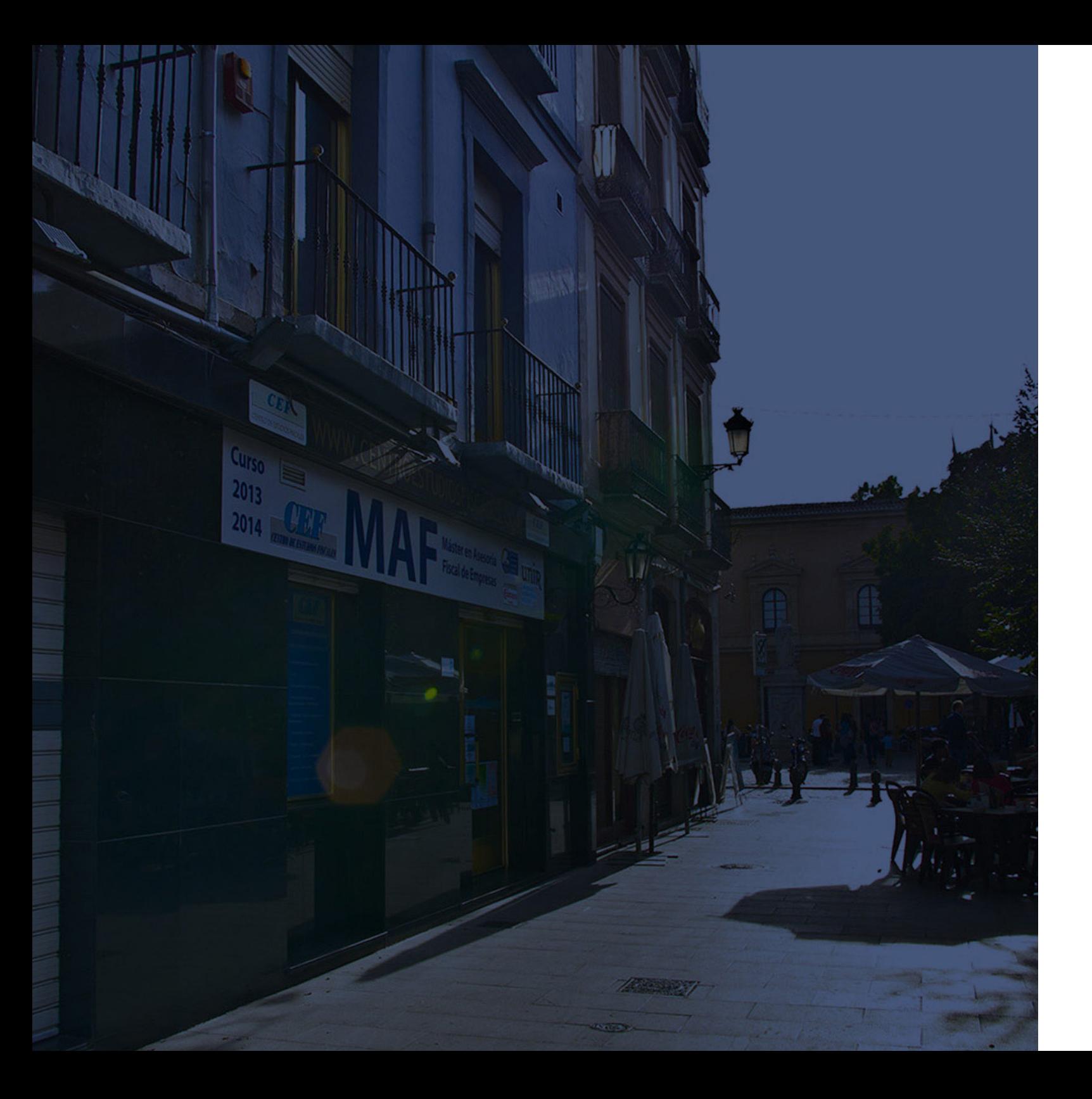

### **Historia** Ineaf Business School

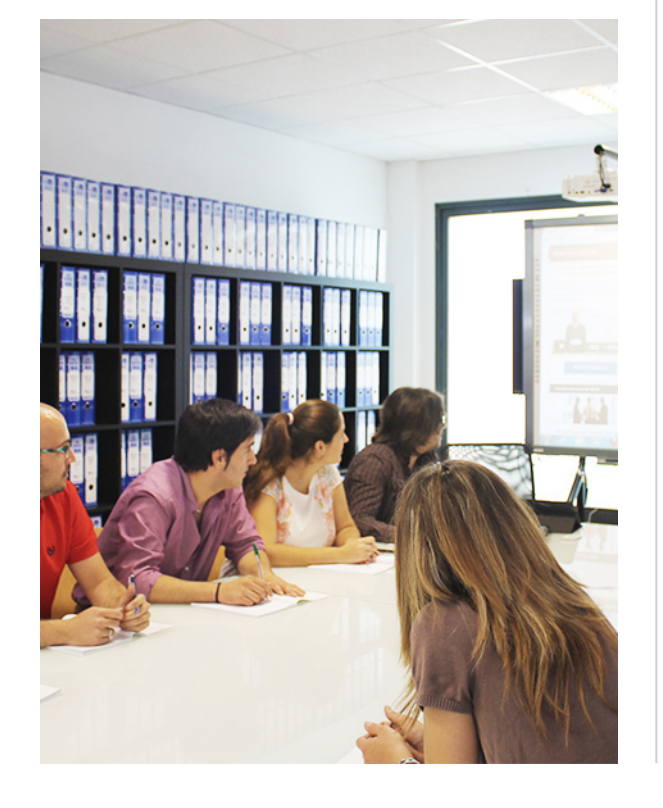

En el año 1987 nace la primera promoción del Máster en Asesoría Fiscal impartido de forma presencial, a sólo unos metros de la histórica Facultad de Derecho de Granada. Podemos presumir de haber formado a profesionales de éxito durante las 27 promociones del Máster presencial, entre los que encontramos abogados, empresarios, asesores fiscales, funcionarios, directivos, altos cargos públicos, profesores universitarios...

- Claustro formado por profesionales en ejercicio.
- Metodología y contenidos orientados a la práctica profesional.
- Ejemplos y casos prácticos adaptados a la realidad laboral.
- **· Innovación en formación online.**
- Acuerdos con Universidades.

El Instituto Europeo de Asesoría Fiscal INEAF ha realizado una apuesta decidida por la innovación y nuevas tecnologías, convirtiéndose en una Escuela de Negocios líder en formación fiscal y jurídica a nivel nacional.

Ello ha sido posible gracias a los cinco pilares que nos diferencian:

<span id="page-3-0"></span>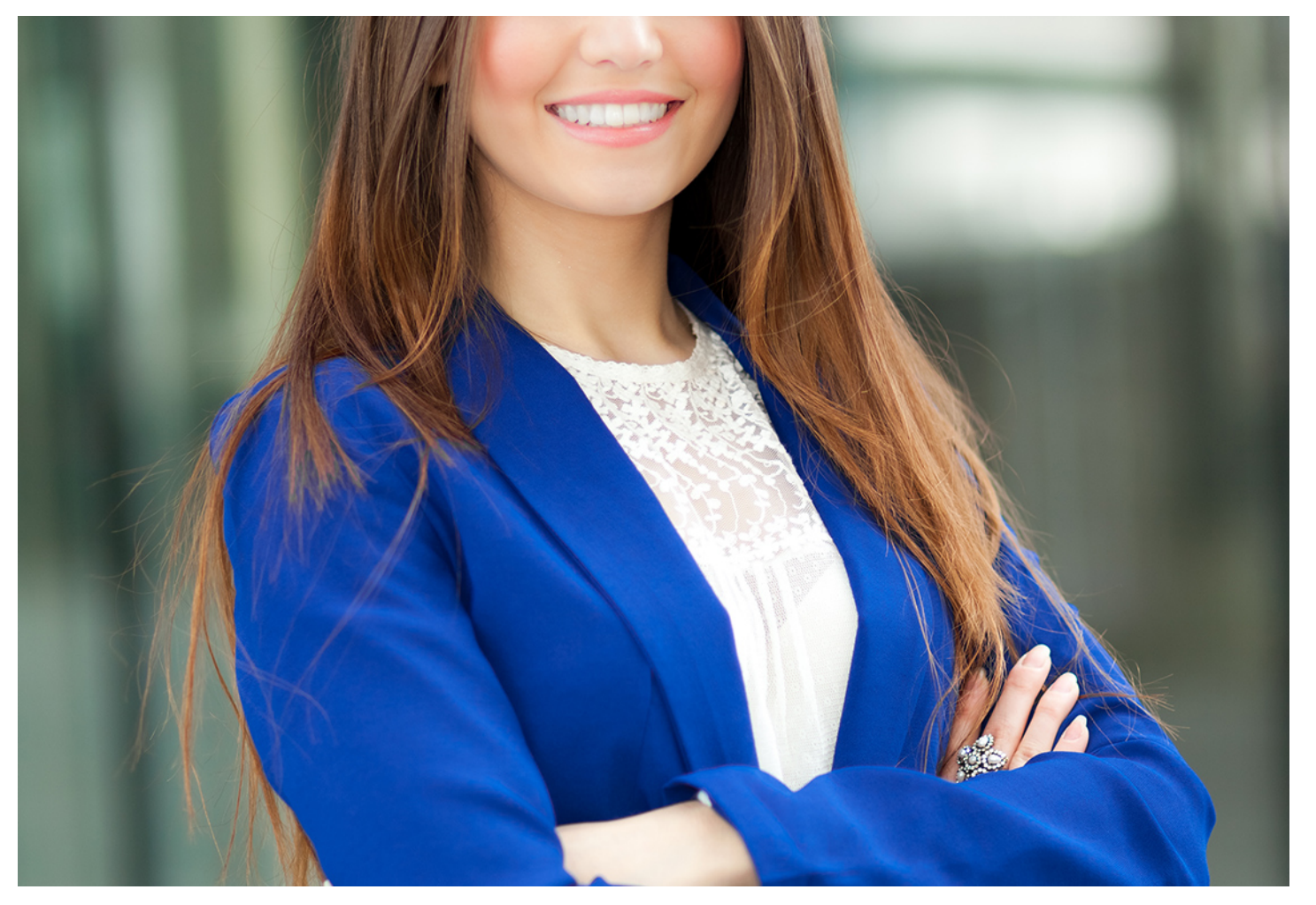

### Curso Superior en **Contaplus, Nominaplus y Facturaplus. Gestión Informática de Nóminas,...**

Curso Superior en Contaplus, Nominaplus y Facturaplus. Gestión... **Curso Superior en Contaplus, Nominaplus y Facturaplus. Gestión...** 

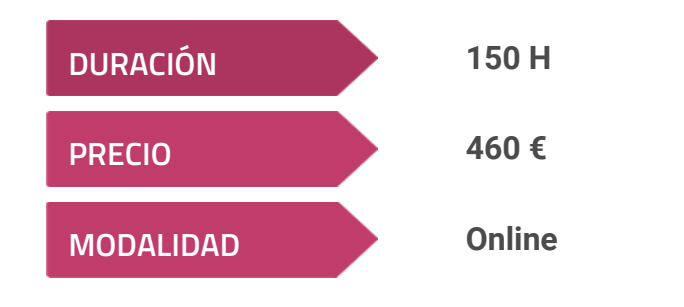

**Programa de Becas / Financiación 100% Sin Intereses**

**Entidad impartidora:**

**INEAF - Instituto Europeo de Asesoría Fiscal**

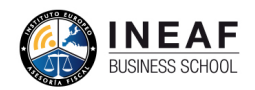

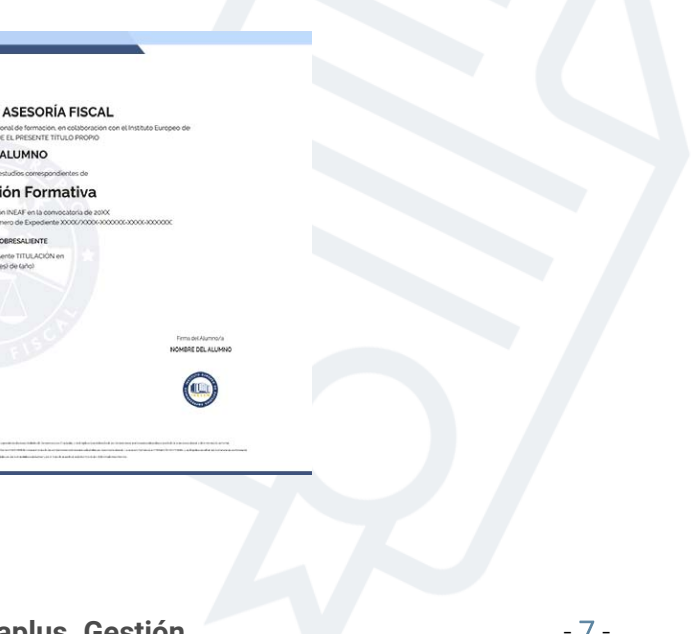

### Titulación Curso Superior

Titulación expedida por el Instituto Europeo de Asesoría Fiscal (INEAF), avalada por el Instituto Europeo de Estudios Empresariales (INESEM) "Enseñanza no oficial y no conducente a la obtención de un título con carácter oficial o certificado de profesionalidad."

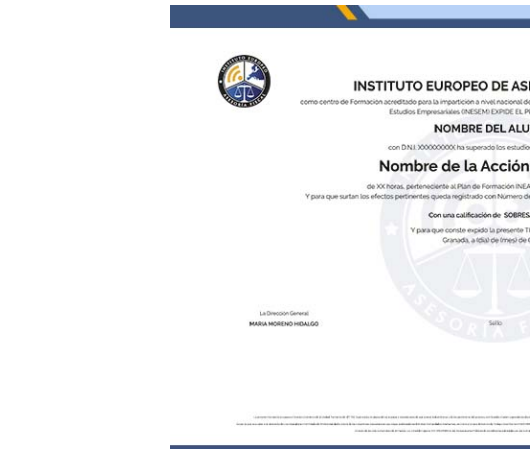

### <span id="page-4-2"></span><span id="page-4-0"></span>Resumen

Los profesionales de los servicios de gestoría y gestión laboral se han visto empujados a adaptarse a la nueva tecnología que ofrece la era digital. Ante el aumento del volumen de datos que existen en las empresas, ha sido necesario adaptarse a un software que les ayuda a gestionar esos datos. De forma tripartita, impartirás un Curso de ContaPlus, NominaPlus y Facturaplus. Con este curso superior, podrás llevar la gestión informatizada de todos los datos de tipo laboral.

Con el Curso Superior en *Contaplus, Nominaplus y Facturaplus.* Gestión Informática de Nóminas, Contabilidad y Facturación usted alcanzará los siguientes objetivos:

## A quién va dirigido

<span id="page-4-1"></span>El curso va dirigido a profesionales de la contabilidad y la gestión empresarial que busquen un Curso de ContaPlus, NominaPlus y Facturaplus para reciclar sus conocimientos. Además de estudiantes y recién titulados universitarios interesados en la informatización del trabajo en la empresa, como forma de eficiencia.

## **Objetivos**

- Dominar a nivel profesional y de forma detallada los tres programas de gestión informatizada: ContaPlus, NominaPlus y FacturaPlus.
- Aprender a manejar todas las funcionalidades de los 3 software de gestión para manejarlos de forma profesional.
- Hacer partícipe a los trabajadores de los datos que arrojan los tres programas de cara al control del stock, gestión de cobros, o pedidos.

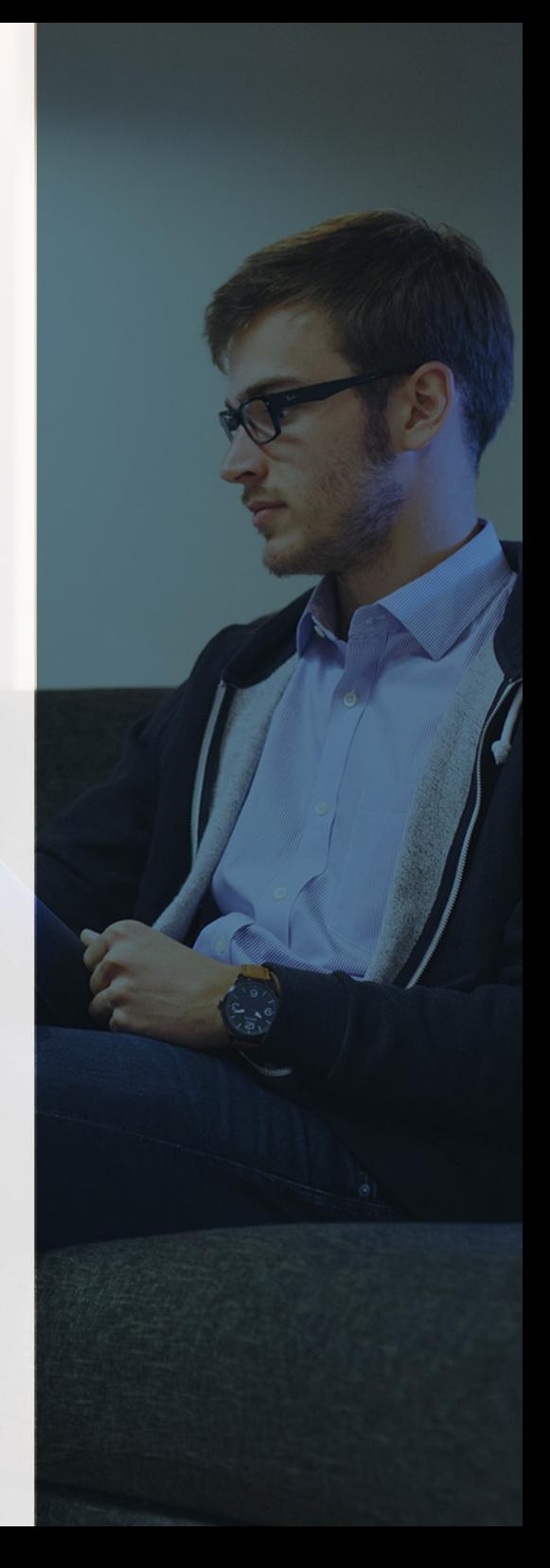

# ¿Y, después?

### <span id="page-5-0"></span>**¿PARA QUÉ TE PREPARA?**

Los conocimientos aprendidos a lo largo del Curso de ContaPlus, NominaPlus y Facturaplus, te capacitará para llevar a cabo cualquier gestión en sus respectivos campos de forma informatizada, lo que supone un plus en las empresas que cada vez más se adaptan a la era digital. Con este software podrás elaborar informes fiscales, calcular nóminas, o controlar el stock de un almacén, entre otras muchas y útiles funcionalidades.

#### **SALIDAS LABORALES**

Empresas, Asesorías, Gestorías, Oficinas, Administración, Departamentos de Recursos Humanos y Consultorías.

### INEAF *Plus.* Descubre las ventajas

#### **SISTEMA DE CONVALIDACIONES INEAF**

La organización modular de nuestra oferta formativa permite formarse paso a paso; si ya has estado matriculado con nosotros y quieres cursar nuevos estudios solicita tu plan de convalidación. No tendrás que pagar ni cursar los módulos que ya tengas superados.

#### **ACCESO DE POR VIDA A LOS CONTENIDOS ONLINE**

Aunque haya finalizado su formación podrá consultar, volver a estudiar y mantenerse al día, con acceso de por vida a nuestro Campus y sus contenidos sin restricción alguna.

#### **CONTENIDOS ACTUALIZADOS**

Toda nuestra oferta formativa e información se actualiza permanentemente. El acceso ilimitado a los contenidos objetode estudio es la mejor herramienta de actualización para nuestros alumno/as en su trabajo diario.

#### **DESCUENTOS EXCLUSIVOS**

Los antiguos alumno/as acceden de manera automática al programa de condiciones y descuentos exclusivos de INEAF Plus, que supondrá un importante ahorro económico para aquellos que decidan seguir estudiando y así mejorar su currículum o carta de servicios como profesional.

Curso Superior en **Contaplus, Nominaplus y Facturaplus. Gestión... - 10 - Curso Superior en Contaplus, Nominaplus y Facturaplus. Gestión...** - 11 -

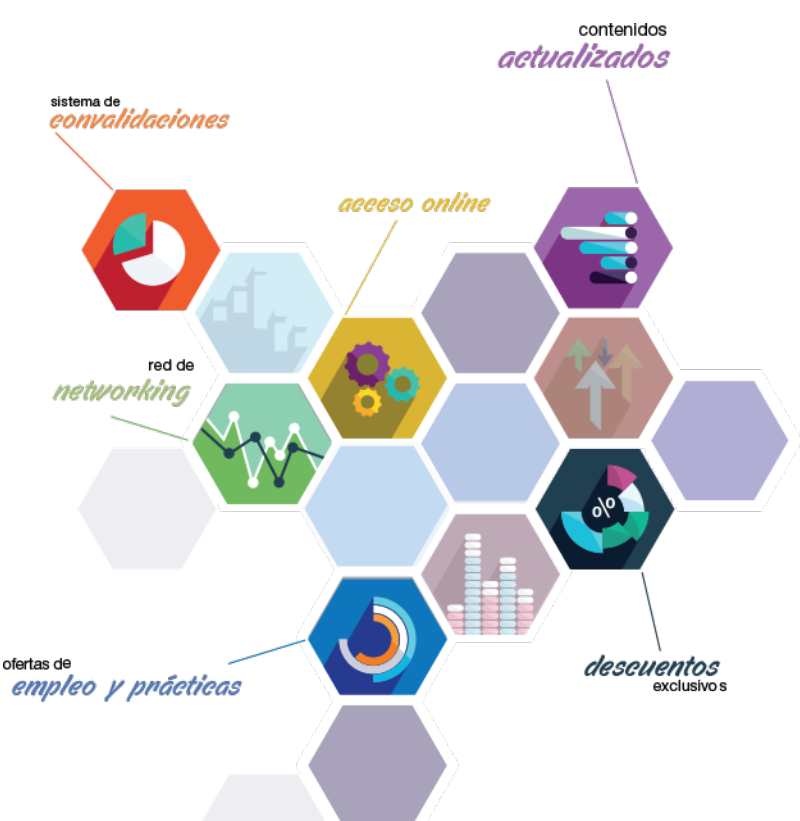

#### **OFERTAS DE EMPLEO Y PRÁCTICAS**

Desde INEAF impulsamos nuestra propia red profesional entre nuestros alumno/as y profesionales colaboradores. La mejor manera de encontrar sinergias, experiencias de otros compañeros y colaboraciones profesionales.

#### **NETWORKING**

La bolsa de empleo y prácticas de INEAF abre la puerta a nuevas oportunidades laborales. Contamos con una amplia red de despachos, asesorías y empresas colaboradoras en todo el territorio nacional, con una importante demanda de profesionales con formación cualificada en las áreas legal, fiscal y administración de empresas.

<span id="page-6-0"></span>**En INEAF ofrecemos oportunidades de formación sin importar horarios, movilidad, distancia geográfica o conciliación.**

Nuestro método de estudio online se basa en la integración de factores formativos y el uso de las nuevas tecnologías. Nuestro equipo de trabajo se ha fijado el objetivo de integrar ambas áreas de forma que nuestro alumnado interactúe con un CAMPUS VIRTUAL ágil y sencillo de utilizar. Una plataforma diseñada para facilitar el estudio, donde el alumnado obtenga todo el apoyo necesario, ponemos a disposición del alumnado un sinfín de posibilidades de comunicación.

Nuestra metodología de aprendizaje online, está totalmente orientada a la práctica, diseñada para que el alumnado avance a través de las unidades didácticas siempre prácticas e ilustradas con ejemplos de los distintos módulos y realice las Tareas prácticas (Actividades prácticas, Cuestionarios, Expedientes prácticos y Supuestos de reflexión) que se le irán proponiendo a lo largo del itinerario formativo.

Al finalizar el máster, el alumnado será capaz de transformar el conocimiento académico en conocimiento profesional.

# **metodología** INEAF

#### **Profesorado y servicio de tutorías**

Todos los profesionales del Claustro de INEAF compatibilizan su labor docente con una actividad profesional (Inspectores de Hacienda, Asesores, Abogados … ) que les permite conocer las necesidades reales de asesoramiento que exigen empresas y particulares. Además, se encargan de actualizar continuamente los contenidos para adaptarlos a todos los cambios legislativos, jurisprudenciales y doctrinales.

Durante el desarrollo del programa el alumnado contará con el apoyo permanente del departamento de tutorización. Formado por especialistas de las distintas materias que ofrecen al alumnado una asistencia personalizada a través del servicio de tutorías on-line, teléfono, chat, clases online, seminarios, foros ... todo ello desde nuestro CAMPUS Online.

#### **Materiales didácticos**

Al inicio del programa el alumnado recibirá todo el material asociado al máster en papel. Estos contenidos han sido elaborados por nuestro claustro de expertos bajo exigentes criterios de calidad y sometido a permanente actualización. Nuestro sistema de Campus online permite el acceso ilimitado a los contenidos online y suministro gratuito de novedades y actualizaciones que hacen de nuestros recursos una valiosa herramienta para el trabajo diario.

# <span id="page-7-0"></span>Alianzas

En INEAF, las relaciones institucionales desempeñan un papel fundamental para mantener el máximo grado de excelencia en nuestra oferta formativa y situar a nuestros alumno/as en el mejor escenario de oportunidades laborales y relaciones profesionales.

#### **ASOCIACIONES Y COLEGIOS PROFESIONALES**

Las alianzas con asociaciones, colegios profesionales, etc. posibilitan el acceso a servicios y beneficios adicionales a nuestra comunidad de alumno/as.

#### **EMPRESAS Y DESPACHOS**

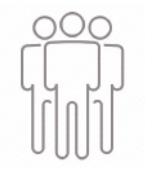

Los acuerdos estratégicos con empresas y despachos de referencia nos permiten nutrir con un especial impacto todas las colaboraciones, publicaciones y eventos de INEAF. Constituyendo INEAF un cauce de puesta en común de experiencia.

**Si desea conocer mejor nuestro Campus Virtual puede acceder como invitado al curso de demostración a través del siguiente enlace:**

**[alumnos.ineaf.es](https://alumnos.ineaf.es/)**

## mpus virtual

**PRÁCTICO** 

**CALIDAD** 

**ACTUALIZADO** 

En nuestro afán por adaptar el aprendizajea la filosofía 3.0 y fomentar el empleo de los nuevos recursos tecnológicos en la empresa, hemos desarrollado un Campus virtual (Plataforma Online para la Formación 3.0) exclusivo de última generación con un diseño funcional e innovador.

Entre las herramientas disponibles encontrarás: servicio de tutorización, chat, mensajería y herramientas de estudio virtuales (ejemplos, actividades prácticas – de cálculo, reflexión, desarrollo, etc.-, vídeo-ejemplos y vídeotutoriales, además de "supercasos", que abarcarán módulos completos y ofrecerán al alumnado una visión de conjunto sobre determinadas materias).

El Campus Virtual permite establecer contacto directo con el equipo de tutorización a través del sistema de comunicación, permitiendo el intercambio de archivos y generando sinergias muy interesantes para el aprendizaje.

El alumnado dispondrá de acceso ilimitado a los contenidos contando además con manuales impresos de los contenidos teóricos de cada módulo, que le servirán como apoyo para completar su formación.

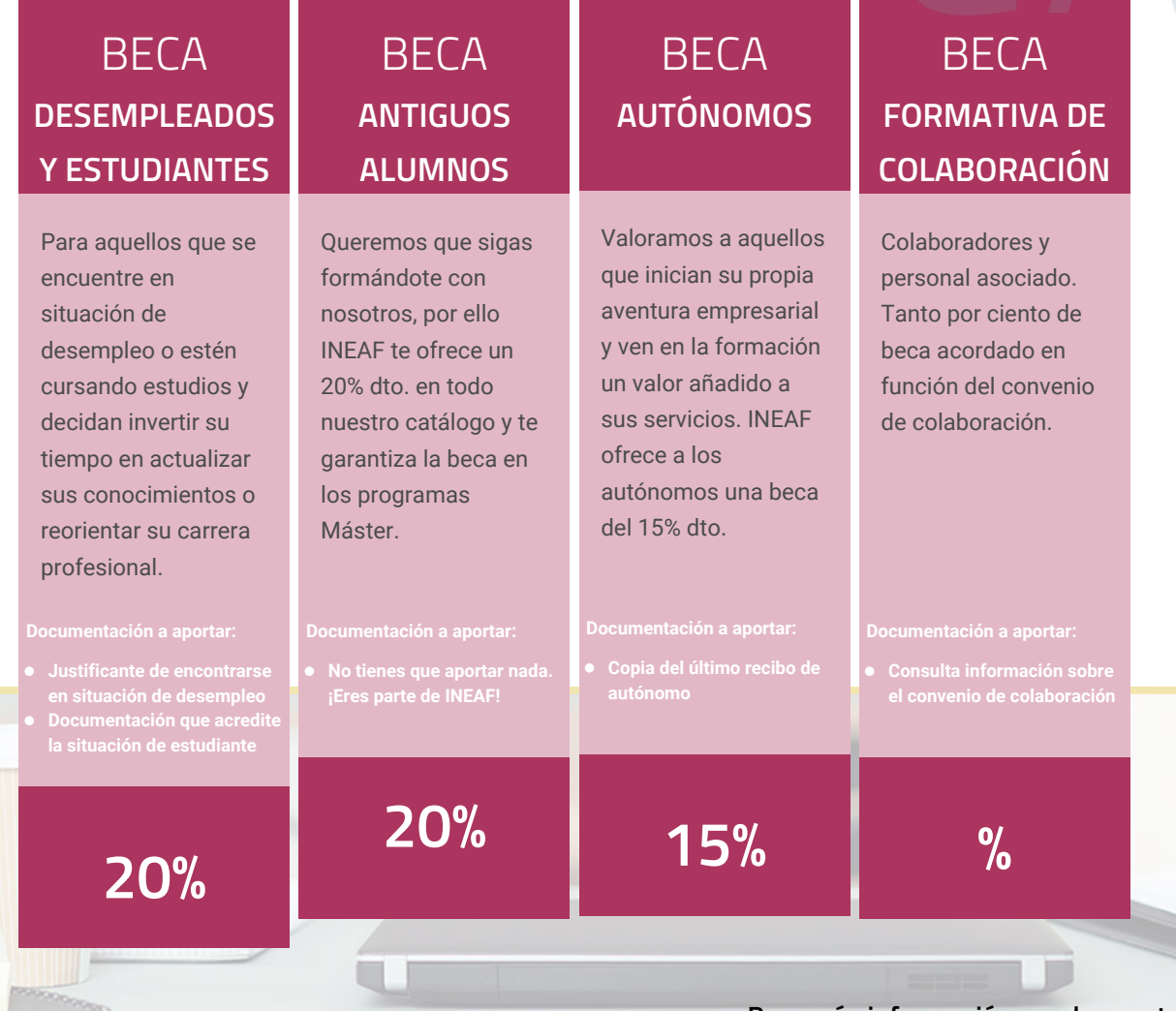

**Para más información puedes contactar con nosotros en el teléfono 958 050 207 y también en el siguiente correo electrónico: formacion@ineaf.es**

El **Claustro Docente de INEAF** será el encargado de analizar y estudiar cada una de las solicitudes, y en atención a los **méritos académicos y profesionales** de cada solicitante decidirá sobre la

### concesión de **beca.**

En INEAF apostamos por tu formación y ofrecemos un **Programa de becas y ayudas al estudio.** Somos conscientes de la importancia de las ayudas al estudio como herramienta para garantizar la inclusión y permanencia en programas formativos que permitan la especialización y orientación laboral.

<span id="page-9-0"></span>"Preparamos profesionales con casos prácticos, llevando la realidad del mercado laboral a nuestros Cursos y Másters"

## **Claustro** docente

Nuestro equipo docente está formado por Inspectores de Hacienda, Abogados, Economistas, Graduados Sociales, Consultores, ... Todos ellos profesionales y docentes en ejercicio, con contrastada experiencia, provenientes de diversos ámbitos de la vida empresarial que aportan aplicación práctica y directa de los contenidos objeto de estudio, contando además con amplia experiencia en impartir formación a través de las TICs.

Se ocupará además de resolver dudas al alumnado, aclarar cuestiones complejas y todas aquellas otras que puedan surgir durante la formación.

Si quieres saber más sobre nuestros docentes accede a la seccion Claustro docente de nuestra web desde

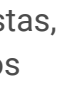

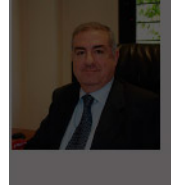

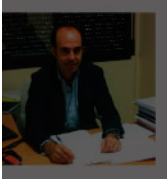

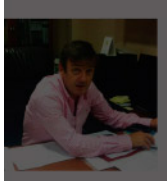

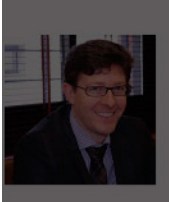

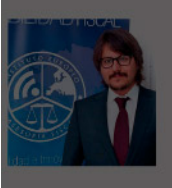

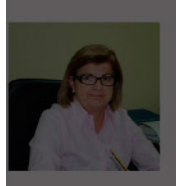

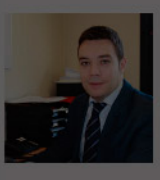

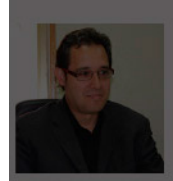

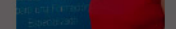

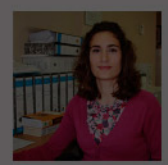

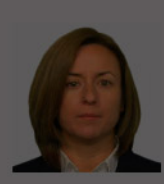

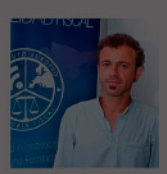

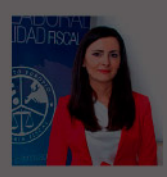

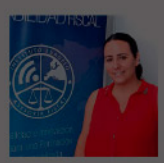

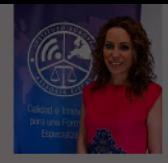

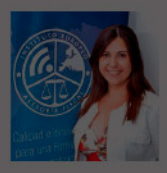

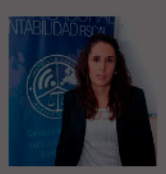

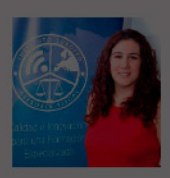

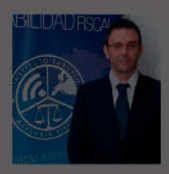

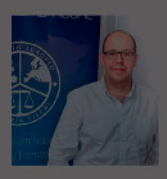

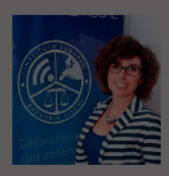

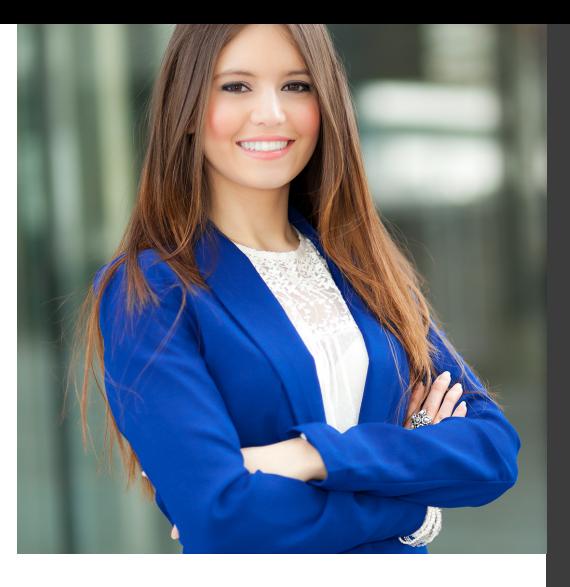

# **Temario**

Curso Superior en Contaplus, Nominaplus y Facturaplus. Gestión Informática de Nóminas, Contabilidad y Facturación

## PROGRAMA ACADEMICO

Módulo 1. Contaplus Módulo 2. Nominaplus Módulo 3. Facturaplus

### PROGRAMA ACADEMICO

Curso Superior en Contaplus, Nominaplus y Facturaplus. Gestión Informática de Nóminas, Contabilidad y Facturación

### **Módulo 1.**

**Contaplus** 

#### **UNIDAD DIDÁCTICA 1. CONFIGURACIÓN DE CONTAPLUS**

- 1. Configuración de Contaplus: Introducción
- 2. Área de Trabajo
- 3. Perfiles de usuarios y periféricos
- 4. Correo electrónico

#### **UNIDAD DIDÁCTICA 2. EMPRESA Y CIERRE**

1. Empresa 2. Fecha de Trabajo 3. Gestión de Empresas 4. Añadir Empresas 5. Configuración Datos generales: configuración básica y sincronización 6. Calendario de presentaciones: IVA, IRPF, Legalización libros y cuentas anuales 7. Cierre de ejercicio 8. Invertir cierre 9. Video tutorial: Creación de Empresas 10. Video Tutorial: Operaciones de cierre

#### **UNIDAD DIDÁCTICA 3. PLAN GENERAL CONTABLE Y CONFIGURACIÓN**

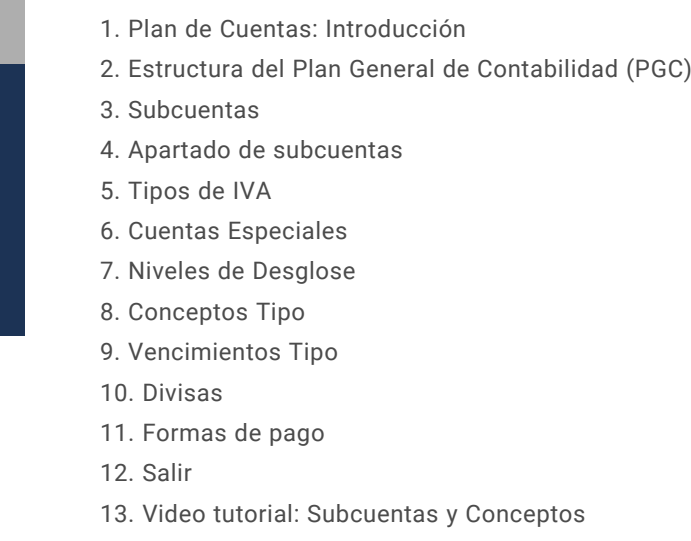

#### **UNIDAD DIDÁCTICA 4. ASIENTOS**

1. Asientos

2. Gestión de asientos: asientos predefinidos y asientos periódicos

- 3. Regularización: Prorrata, IVA e IRPF
- 4. E-factura
- 5. Utilidades
- 6. Punteo y conciliación
- 7. Caja auxiliar: Anotar movimientos en caja
- 8. Video Tutorial: Asientos Contables
- 9. Video Tutorial: Asientos Predefinidos

#### **UNIDAD DIDÁCTICA 5. VENCIMIENTOS**

- 1. Vencimientos: cobros y pagos
- 2. Banca electrónica: Movimientos y ficheros bancarios
- 3. Contabilizar movimientos
- 4. Conceptos propios
- 5. Configurar contabilización
- 6. Generar ficheros bancarios
- 7. Cheques: Gestionar, emitir, generar y configurar
- 8. Sage Pay. Contabilizar cobros
- 9. Video tutorial: Vencimientos

#### **UNIDAD DIDÁCTICA 6. CUENTAS ANUALES**

- 1. Legalización de libros
- 2. Depósito de cuentas: Generar cuentas, mantenimiento de datos y autocartera
- 3. Memoria
- 4. ECPN Estado de cambios en el patrimonio neto

5. EFE Estado de flujos de efectivo

6. Configurar informes: PyG, ECPN y Modelos de memoria

#### **UNIDAD DIDÁCTICA 7. INMOVILIZADOS Y ANALÍTICA**

- 1. Gestión inmovilizado
- 2. Amortizaciones
- 3. Grupos
- 4. Cuentas
- 5. Ubicaciones
- 6. Tipos
- 7. Causas de baja
- 8. Departamentos
- 9. Proyectos
- 10. Actividades
- 11. Geográficos
- 12. Video tutorial: Amortizaciones

#### **UNIDAD DIDÁCTICA 8. PRESUPUESTOS E INFORMES**

1. Plan presupuestario 2. Actualizar plan presupuestario 3. Presupuestos anuales 4. Diario 5. Mayor 6. Sumas y saldos 7. Balance de situación 8. Cuenta de pérdidas y ganancias consolidadas 9. Sumas y saldos consolidados

#### **UNIDAD DIDÁCTICA 9. MODELOS OFICIALES**

1. Configurar cartas 2. Configurar datos de los modelos 3. Modelo 303 4. Modelo 420 (IGIC) 5. Modelo 340 6. Modelo 347 7. Modelo 415 8. Modelo 349 9. Modelo 390 10. Modelo 115 11. Modelo 130 12. XML datos contables

#### **UNIDAD DIDÁCTICA 10. INFORMES FISCALES**

- 1. Informes fiscales
- 2. Facturas recibidas
- 3. Facturas expedidas
- 4. Provisiones y suplidos
- 5. Ingresos y gastos
- 6. Retenciones soportadas
- 7. Retenciones realizadas
- 8. Listado Criterio de caja IVA soportado
- 9. Listado Criterio de caja IVA repercutido

#### **UNIDAD DIDÁCTICA 11. ANÁLISISDE BALANCES**

1. Análisis de balances 2. Sumas y saldo analítico 3. Mayor analítico 4. Sumas y saldos segmentos 5. Mayor segmentos 6. Libro de inventario 7. Generar informes

#### **UNIDAD DIDÁCTICA 12. GRÁFICO, HOJA DE CÁLCULO Y CENTRO DE INFORMACIÓN**

- 1. Gráficos: Parámetros y Datos
- 2. Ajustes de los gráficos: conceptos y opciones
- 3. Hoja de cálculo
- 4. Centro de información

#### **UNIDAD DIDÁCTICA 13. CONEXIONES**

- 1. Exportar e importar ficheros
- 2. Panel Sage Contaplus
- 3. Sage Pay
- 4. Recupera tu IVA
- 5. Si on-line

#### **UNIDAD DIDÁCTICA 14. UTILIDADES**

- 1. Utilidades
- 2. Organización de Ficheros
- 3. Refrescar datos
- 4. Copias de seguridad: Aviso, Realización y Recuperación
- 5. Programa de mejora
- 6. Restaurar valores originales
- 7. Avisos: añadir, eliminar y localizar
- 8. Agenda

### **Módulo 2.** Nominaplus

#### **UNIDAD DIDÁCTICA 1. ENTORNO DE TRABAJO**

- 1. Acceso a Nominaplus
- 2. Área de trabajo
- 3. Tablas generales
- 4. Municipios
- 5. Provincias
- 6. Comunidades Autónomas
- 7. Países
- 8. Vías Públicas
- 9. Actividades
- 10. Bancos
- 11. Delegaciones Hacienda
- 12. Administraciones Hacienda

#### **UNIDAD DIDÁCTICA 2. EMPRESAS**

- 1. Fecha de Trabajo
- 2. Empresas
- 3. Copiar empresas y sus trabajadores
- 4. Asistente de configuración
- 5. Actualización de datos en trabajadores
- 6. Cuentas Bancarias
- 7. Centros de Trabajo
- 8. Salir
- 9. Video tutorial. Crear una empresa en Nominaplus

#### **UNIDAD DIDÁCTICA 3. CONVENIOS**

- 1. Convenios Colectivos: Introducción
- 2. Datos Convenio
- 3. Categorías de Convenio
- 4. Actualización de datos en empresa y trabajadores
- 5. Actualizar Tablas Salariales
- 6. Cálculo de atrasos de convenio
- 7. Importación de convenios

8. Vídeo tutorial. Dar de alta un convenio colectivo en Nominaplus

### **UNIDAD DIDÁCTICA 4.**

#### **TRABAJADORES**

- 1. Menú trabajadores: Introducción
- 2. Datos de Trabajadores
- 3. Gestión de la asistencia
- 4. Avisos
- 5. Tablas generales
- 6. Calendario Oficial (BOE)

7. Tablas SS/Retenciones. Normas reguladoras de la cotización a la Seguridad Social y las retenciones de la Agencia tributaria

- 8. Tablas IRPF
- 9. Cotizaciones sectoriales
- 10. Tabla RRHH
- 11. Vídeo tutorial. Alta de trabajadores en Nominaplus

#### **UNIDAD DIDÁCTICA 5. NÓMINAS**

- 1. Nóminas: Introducción
- 2. Cálculo
- 3. Nóminas calculadas
- 4. Incidencias/ ERE
- 5. Incidencias masivas
- 6. Recibos de salario
- 7. Emisión comunicado de horas a tiempo parcial
- 8. Pagos de nóminas
- 9. Coste de empresa
- 10. Paso a contabilidad
- 11. Simulaciones
- 12. Vídeo tutorial. Calculo de nóminas en Nominaplus

#### **UNIDAD DIDÁCTICA 6. SEGUROS SOCIALES**

- 1. Introducción
- 2. Partes
- 3. Parte afiliación hogar
- 4. Conceptos retributivos (CRA)
- 5. Sistema de Liquidación Directa
- 6. Sistema de liquidación directa prácticas
- 7. Liquidaciones y cotización FAN
- 8. Certificados INSS
- 9. Emisión contrato
- 10. Emisión
- 11. Contrat@
- 12. Certfic@2
- 13. Parte de accidente Delt@
- 14. Mantenimiento de contratos

#### **UNIDAD DIDÁCTICA 7. RETENCIONES**

- 1. Cálculo de IRPF
- 2. Acumulados de Retenciones
- 3. Paso desde Nóminas
- 4. Modelos oficiales de Hacienda
- 5. Regularizar IRPF

#### **UNIDAD DIDÁCTICA 8. INFORMES**

1. Informes: Introducción 2. Estadísticas e Informes 3. Informe de Plantilla Media 4. Gráficos

#### **UNIDAD DIDÁCTICA 9. UTILIDADES**

1. Organización de Ficheros 2. Aviso de copias de seguridad 3. Proceso de actualización 4. Proceso de mejora 5. Restaurar valores originales 6. Agenda 7. Perfiles de Usuarios y Periféricos 8. Configuración Documentos 9. Conexiones 10. Ir a escritorio Sage 11. Agenda 12. Correo electrónico

#### **UNIDAD DIDÁCTICA 10. COPIAS DE SEGURIDAD**

- 1. Copias de Seguridad
- 2. Hacer copia
- 3. Recuperar Copia

### **Módulo 3.**

#### **Facturaplus**

#### **UNIDAD DIDÁCTICA 1. FACTURAPLUS: CONFIGURACIÓN**

1. Acceso a Facturaplus. Navegación 2. Menú 3. Copias de seguridad 4. Organización de ficheros 5. Asistente de configuración 6. Perfiles de usuarios 7. Personalización 8. Documentos 9. Configuración de campos libres 10. Plantilla SEPA 11. Modelos de códigos de barras 12. Configuración TPV 13. Tipos de terminales 14. Captura de facturas simplificadas 15. Configuración de correo 16. Ofimática

#### **UNIDAD DIDÁCTICA 2. EMPRESA**

- 1. Fecha de trabajo
- 2. Empresas
- 3. Cajas
- 4. Salir
- 5. Video tutorial: Creación de Empresa

#### **UNIDAD DIDÁCTICA 3. TABLAS MAESTRAS**

- 1. Clientes
- 2. Agentes
- 3. Proveedores
- 4. Transportistas
- 5. Almacenes
- 6. Artículos
- 7. Vídeo tutorial: Alta de clientes, proveedores y artículos

#### **UNIDAD DIDÁCTICA 4. TABLAS GENERALES**

- 1. Divisas
- 2. Bancos
- 3. Tipos de IVA
- 4. Provincias
- 5. Zonas
- 6. Países

#### **UNIDAD DIDÁCTICA 5. TABLAS AUXILIARES**

- 1. Formas de pago
- 2. Propiedades de artículos
- 3. Familias
- 4. Categorías
- 5. Marcas
- 6. Grupos de clientes
- 7. Departamentos
- 8. Tipos de llamadas
- 9. Cuenta remesas
- 10. Grupos de venta
- 11. Grupos de compra
- 12. Rappels
- 13. Promociones
- 14. Centros administrativos AAPP
- 15. Video tutorial: Alta de promociones

#### **UNIDAD DIDÁCTICA 6. ALMACÉN**

1. Movimientos de almacén 2. Regularización de almacenes 3. Sistema simplificado de entradas de almacén 4. Histórico de movimientos 5. Trazabilidad

#### **UNIDAD DIDÁCTICA 7. COMPRAS**

- 1. Compras
- 2. Pedidos a proveedores 3. Albaranes de proveedores 4. Facturas de proveedores 5. Facturas rectificativas de proveedores 6. Recibos de proveedores 7. Pagos y devoluciones 8. Video tutorial: Albarán de proveedor y factura

#### **UNIDAD DIDÁCTICA 8. FÁBRICA**

1. Tablas de Producción 2. Órdenes de Producción 3. Partes de personal

#### **UNIDAD DIDÁCTICA 9. VENTAS I**

1. Presupuesto 2. Pedidos 3. Albaranes a clientes 4. Facturas a clientes 5. Facturas rectificativas 6. Abonos a clientes 7. Video tutorial: Albarán a cliente y factura

#### **UNIDAD DIDÁCTICA 10. VENTAS II**

1. Plantillas 2. Liquidaciones 3. Recibos 4. Cobros y devoluciones 5. Remesas 6. Enlace Banca electrónica 7. Gestión de garantías

#### **UNIDAD DIDÁCTICA 11. TPV**

- 1. TPV 2. Facturas simplificadas 3. Movimiento de caja
- 4. Cierre y arqueo
- 5. Histórico de cierres

#### **UNIDAD DIDÁCTICA 12. INFORMES**

- 1. Informes
- 2. Estadísticas e Informes
- 3. Estadísticas e Informes Estándar
- 4. Gráficos

#### **UNIDAD DIDÁCTICA 13. UTILIDADES**

- 1. Menú utilidades
- 2. Utilidades
- 3. Avisos de copia de seguridad
- 4. Gestión del conocimiento
- 5. Control de llamadas
- 6. Inicio
- 7. Agenda
- 8. Programa de mejora
- 9. Ventana
- 10. Ayuda

# [www.ineaf.es](https://www.ineaf.es)

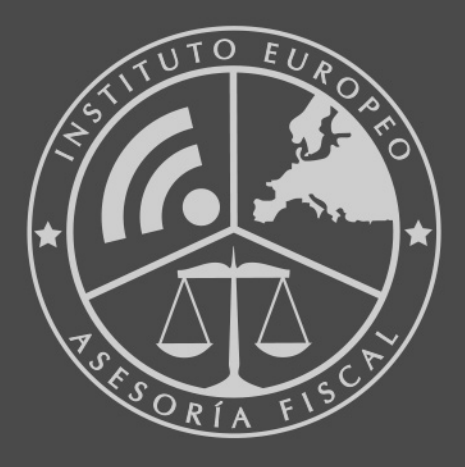

#### **INEAF BUSINESS SCHOOL**

958 050 207 · formacion@ineaf.es

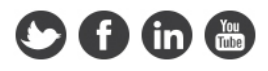